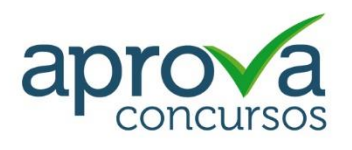

# ADAB

Cargo - FISCAL ESTADUAL AGROPECUÁRIO

## **Edital verticalizado**

ADAB - Agência Estadual de Defesa Agropecuária da Bahia - BA

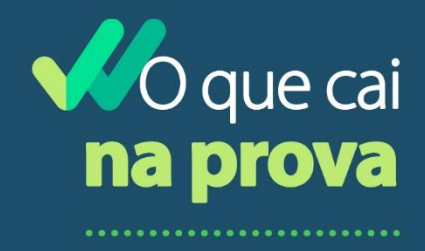

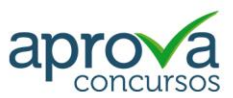

## CONHECIMENTOS GERAIS

### LÍNGUA PORTUGUESA

Interpretação e compreensão de texto.

Organização estrutural dos textos.

Marcas de textualidade: coesão, coerência e intertextualidade.

Modos de organização discursiva: descrição, narração, exposição, argumentação e injunção; características específicas de cada modo.

Tipos textuais: informativo, publicitário, propagandístico, normativo, didático e divinatório; características específicas de cada tipo.

Textos literários e não literários. Tipologia da frase portuguesa.

Estrutura da frase portuguesa: operações de deslocamento, substituição, modificação e correção.

Problemas estruturais das frases.

Norma culta.

Pontuação e sinais gráficos.

Organização sintática das frases: termos e orações.

Ordem direta e inversa.

Tipos de discurso. Registros de linguagem.

Funções da linguagem.

Elementos dos atos de comunicação.

Estrutura e formação de palavras.

Formas de abreviação.

Classes de palavras; os aspectos morfológicos, sintáticos, semânticos e textuais de substantivos, adjetivos, artigos, numerais, pronomes, verbos, advérbios, conjunções e interjeições; os modalizadores.

Semântica: sentido próprio e figurado; antônimos, sinônimos, parônimos e hiperônimos. Polissemia e ambiguidade.

Os dicionários: tipos; a organização de verbetes.

Vocabulário: neologismos, arcaísmos, estrangeirismos; latinismos.

Ortografia e acentuação gráfica.

A crase.

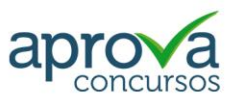

## RACIOCÍNIO LÓGICO MATEMÁTICO

Lógica: proposições, conectivos, equivalências lógicas, quantificadores e predicados. Conjuntos e suas operações, diagramas.

Números inteiros, racionais e reais e suas operações, porcentagem e juros.

Proporcionalidade direta e inversa.

Medidas de comprimento, área, volume, massa e tempo.

Estrutura lógica de relações arbitrárias entre pessoas, lugares, objetos ou eventos fictícios; dedução de novas informações das relações fornecidas e avaliação das condições usadas para estabelecer a estrutura daquelas relações.

Compreensão e análise da lógica de uma situação, utilizando as funções intelectuais: raciocínio verbal, raciocínio matemático, raciocínio sequencial, orientação espacial e temporal, formação de conceitos, discriminação de elementos.

Compreensão de dados apresentados em gráficos e tabelas.

Raciocínio lógico envolvendo problemas aritméticos, geométricos e matriciais.

Problemas de contagem e noções de probabilidade.

Geometria básica: ângulos, triângulos, polígonos, distâncias, proporcionalidade, perímetro e área.

Noções de estatística: média, moda, mediana e desvio padrão.

Plano cartesiano: sistema de coordenadas, distância.

Problemas de lógica e raciocínio.

## CONHECIMENTOS DE INFORMÁTICA

Noções do sistema operacional Microsoft Windows 10 e versões superiores: Atalhos de teclado. Área de Trabalho (Exibir, Classificar, Atualizar, Resolução da tela, Gadgets) e Menu Iniciar (Documentos, Imagens, Computador, Painel de Controle, Dispositivos e Impressoras, Programa Padrão, Ajuda e Suporte, Desligar, Todos os exibir, alterar, organizar, classificar, ver as propriedades, identificar, usar e configurar, utilizando menus rápidos ou suspensos, painéis, listas, caixa de pesquisa, menus, ícones, janelas, teclado e/ou mouse). Propriedades da Barra de Tarefas, do Menu Iniciar e do Gerenciador de tarefas: saber trabalhar, exibir, alterar, organizar, identificar, usar, fechar Programa e configurar, utilizando as partes da janela (botões, painéis, listas, caixa de pesquisa, caixas

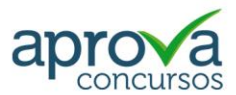

de marcação, menus, ícones e etc.), teclado e/ou mouse. Janelas para facilitar a navegação no Windows e o trabalho com arquivos, pastas e bibliotecas. Painel de Controle e Lixeira: saber exibir, alterar, organizar, identificar, usar e configurar ambientes, componentes da janela, menus, barras de ferramentas e ícones. Usar as funcionalidades das janelas, Programa e aplicativos utilizando as partes da janela (botões, painéis, listas, caixa de pesquisa, caixas de marcação, menus, ícones etc.), teclado e/ou mouse. Realizar ações e operações sobre bibliotecas, arquivos, pastas, ícones e atalhos: localizar, copiar, mover, criar, criar atalhos, criptografar, ocultar, excluir, recortar, colar, renomear, abrir, abrir com, editar, enviar para, propriedades etc. Características das configurações padrão do sistema operacional. Identificar e utilizar nomes válidos para bibliotecas, arquivos, pastas, ícones e atalhos. Identificar teclas de atalho para qualquer operação.

Noções do programa Microsoft Excel 365 e versões superiores: Atalhos de teclado. Saber identificar, caracterizar, usar, alterar, configurar e personalizar o ambiente, componentes da janela, funcionalidades, menus, ícones, barra de ferramentas, guias, grupos e botões. Definir e identificar célula, planilha e pasta. Abrir, fechar, criar, visualizar, formatar, salvar, alterar, excluir, renomear, personalizar, configurar planilhas e pastas, utilizando a barra de ferramentas, menus, ícones, botões, guias e grupos da Faixa de Opções, teclado e/ou mouse. Saber selecionar e reconhecer a seleção de células, planilhas e pastas. Identificar e utilizar os ícones das barras de ferramentas das guias e grupos Início, Inserir, Layout da Página, Fórmulas, Dados, Revisão e Exibição, para formatar, alterar, selecionar células, configurar, reconhecer a formatação de textos e documentos e reconhecer a seleção de células. Identificar e utilizar os botões das guias e grupos Início, Inserir, Layout da página, Fórmulas, Dados, Revisão e Exibição, para formatar, personalizar, configurar e reconhecer a formatação documentos. Saber usar a Ajuda. Aplicar teclas de atalho para qualquer operação. Reconhecer fórmulas.

Noções do navegador de internet Google Chrome: Atalhos de teclado. Como fazer login ou sair. Definir o Google Chrome como navegador padrão. Importar favoritos e configurações. Criar perfil. Personalizar o Chrome com apps, extensões e temas. Navegar com privacidade ou excluir o histórico. Usar guias e sugestões. Pesquisar na Web no Google Chrome. Definir mecanismo de pesquisa padrão. Fazer o download de um arquivo. Usar ou corrigir áudio e vídeo em Flash. Ler páginas mais tarde e off-line. Imprimir a partir do Chrome. Desativar o bloqueador de anúncios. Fazer login ou sair do Chrome. Compartilhar o Chrome com outras pessoas. Definir sua página inicial e de

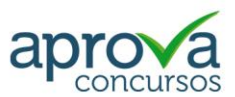

inicialização. Criar, ver e editar favoritos. Ver favoritos, senhas e mais em todos os seus dispositivos. Navegar como visitante. Criar e editar usuários supervisionados.

Preencher formulários automaticamente. Gerencias senhas. Gerar uma senha. Compartilhar seu local. Limpar dados de navegação. Limpar, ativar e gerenciar cookies no Chrome. Redefinir as configurações do Chrome para padrão. Navegar com privacidade. Escolher configurações de privacidade. Verificar se a conexão de um site é segura. Gerenciar avisos sobre sites não seguros. Remover softwares e anúncios indesejados. Iniciar ou parar o envio automático de relatórios de erros e falhas. Aumentar a segurança com o isolamento de site. Usar o Chrome com outro dispositivo. Configurações do Google Chrome: alterar tamanho de texto, imagem e vídeo (zoom), ativar e desativar notificações, alterar idiomas e traduzir páginas da Web, usar a câmera e o microfone, alterar permissões do site, redefinir as configurações do Chrome para o padrão e acessibilidade no Chrome. Corrigir problemas: melhorar a execução do Chrome, corrigir problemas com conteúdo da Web e corrigir erros de conexão.

#### NOÇÕES GERAIS DE DIREITO ADMINISTRATIVO

Origem, objeto, conceito e fontes do Direito Administrativo; Estado; Conceitos, elementos, poderes ou funções, organização; A função política ou de governo; Princípios constitucionais do Direito Administrativo brasileiro;

Conceitos da Administração Pública; Poderes e o poder de polícia, serviço público (concessão, permissão, autorização), fomento, intervenção;

Organização administrativa (administração direta e indireta, autarquias, fundações públicas, empresas públicas e sociedades de economia mista, consórcios públicos); Estatuto dos Servidores Públicos Civis do Estado da Bahia, das Autarquias e das Fundações Públicas Estaduais; Lei estadual nº 6.677, de 26 de setembro de 1994 e alterações: cargo, emprego e função pública; Direitos e deveres; Estabilidade; Provimento, vacância, remoção, redistribuição e substituição; Regime disciplinar;

Responsabilidade civil, criminal e administrativa;

Lei estadual nº 11.051, de 06 de junho de 2008./2008, alterada pela Lei Estadual nº 12.377/2011;

Sanções aplicáveis aos agentes públicos nos casos de enriquecimento ilícito: Lei Federal nº 8.429/1992 e alterações;

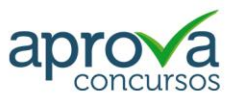

Atos administrativos; Conceito, tipos, requisitos, elementos, atributos, extinção dos atos administrativos; Anulação, revogação e invalidação;

Licitações públicas; Lei nº 14.133, de 2021 e alterações;

Lei estadual nº 9.433/2005 e alterações (Decreto 21.966/2023).

Princípios orientadores; Fases do processo licitatório; Modalidades de licitação; Tipos de licitação; Obrigatoriedade, dispensa, inexigibilidade e vedação de licitação; Revogação e anulação;

Convênios administrativos;

Instrução Normativa STN 01/1997;

Contrato de gestão entre o Estado e entidades da administração indireta e organizações sociais.

#### NOÇÕES GERAIS DE DIREITO CONSTITUCIONAL

Origem, conteúdo e objeto do direito constitucional;

A Constituição Federal de 1988; Princípios fundamentais;

Direitos e deveres individuais e coletivos;

Organização político-administrativa (União, Estados Federados e Municípios);

Repartição de competências;

O Estado Brasileiro: a República Federativa, divisão dos poderes;

Funções essenciais à Justiça (Ministério Público, Advocacia Pública, Defensoria Pública);

Ordem econômica e financeira: princípios gerais da atividade econômica;

A Constituição Estadual de 1989; Princípios fundamentais; Direitos e garantias fundamentais;

Administração Pública Estadual;

Participação popular na Administração Pública.;

Orçamento do Estado (plano plurianual, diretrizes orçamentárias, orçamentos anuais).

#### IGUALDADE RACIAL E DE GÊNERO

Constituição da República Federativa do Brasil (art. 1°, 3°, 4° e 5°).

Constituição do Estado da Bahia, (Cap. XXIII "Do Negro").

Lei n° 12.288, de 20 de julho de 2010 (Estatuto da Igualdade Racial).

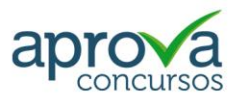

Lei nº 7.716, de 5 de janeiro de 1989 (Define os crimes resultantes de preconceito de raça ou de cor) e Lei n° 9.459, de 13 de maio de 1997 (Tipificação dos crimes resultantes de preconceito de raça ou de cor).

Decreto n° 65.810, de 08 de dezembro de 1969 (Convenção internacional sobre a eliminação de todas as formas de discriminação racial).

Decreto n° 4.377, de 13 de setembro de 2002 (Convenção sobre a eliminação de todas as formas de discriminação contra a mulher).

Lei nº 11.340, de 7 de agosto de 2006 (Lei Maria da Penha).

Código Penal Brasileiro (art. 140).

Lei n° 9.455, de 7 de abril de 1997 (Crime de Tortura).

Lei nº 7.437, de 20 de dezembro de 1985 (Lei Caó).

Lei Estadual n° 10.549, de 28 de dezembro de 2006 (Secretaria de Promoção da Igualdade Racial).

Lei nº 10.678, de 23 de maio de 2003 (Secretaria de Políticas de Promoção da Igualdade Racial da Presidência da República).

#### **CANAIS**

Já nas redes sociais, você pode contar com o nosso apoio em canais atualizados diariamente, oferecem notícias completas e conteúdos direcionados sobre concursos de todo o Brasil. Fique ligado!

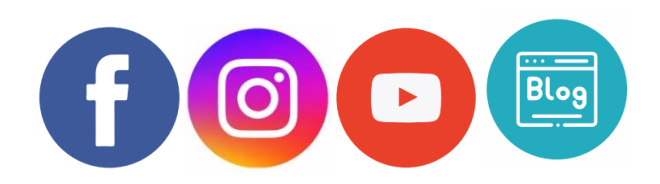

#### BONS ESTUDOS!